# Java Servlets и Java Server Pages

 $\bullet\bullet\bullet$ 

**Jakarta EE, трёхзвенная архитектура приложений, контейнеры сервлетов**

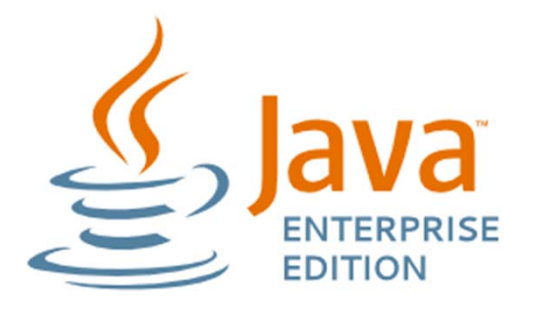

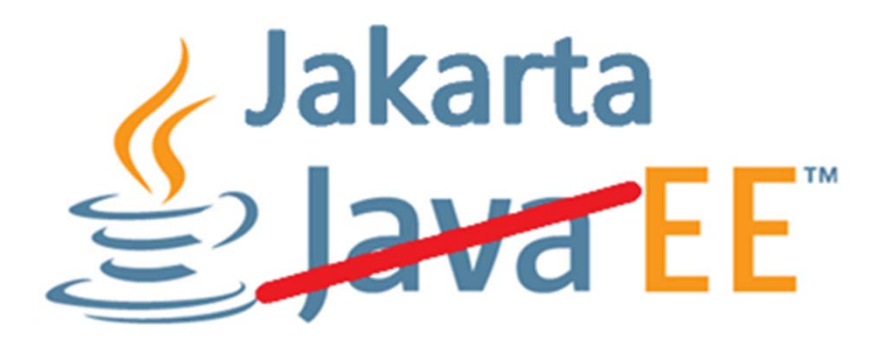

# Java Enterprise Edition (EE) = Jakarta EE (начиная <sup>с</sup> 2018)

набор спецификаций + Е#документами, #для языка М см описывающий **архитектуру серверной платформы для задач средних <sup>и</sup> крупных предприятий**

Детали: https://ru.wikipedia.org/wiki/Java Platform, Enterprise Edition

# **Jakarta EE YTO**

HME: + Hqwhusulth #MaydE hdqv, спецификация технологии серверных компонентов # содержащих бизнес (логику

MSD +Mdyd#Shuxlwhqfh#DSL, управление постоянством и объектно (реляционное

**отображение** 

**VhaydawОбслуживание запросов веб (клиентов** 

MS#MbydVhuyhu格djhv, динамическая генерация веб страниц на стороне сервера

MD [ (Z V Mdyd#D SI#iru#[ Р О# he#Vhuylfhv4+ создание веб (сервисов

- MD [ (UV Moyo#D SI#ru#JHVW ixc#Z he#Vhuylfhv4+ создание UHVW ixcBeo (сервисов
- MVR Q (S Moyd#D SI#iru#WR Q #Surfhwlgj++ разбор и генерация MVR Q
- MVR Q (E Mdyd#D SI#iru#WR Q #E lqg lqj ++ преобразование Mdyd#объектов в 2из MVR Q
- **MQ G L** MoydtQ dp lqj#dqg#G luhfwru | # qwhuidfhi + служба каталогов
- Маусле с Получение и отправка электронной почты
- Molyolip xwkrul ow drop if rown of which row dighter MFF

 $\hat{O}1$ 

# Трехзвенная архитектура

или 3-tier, multitier

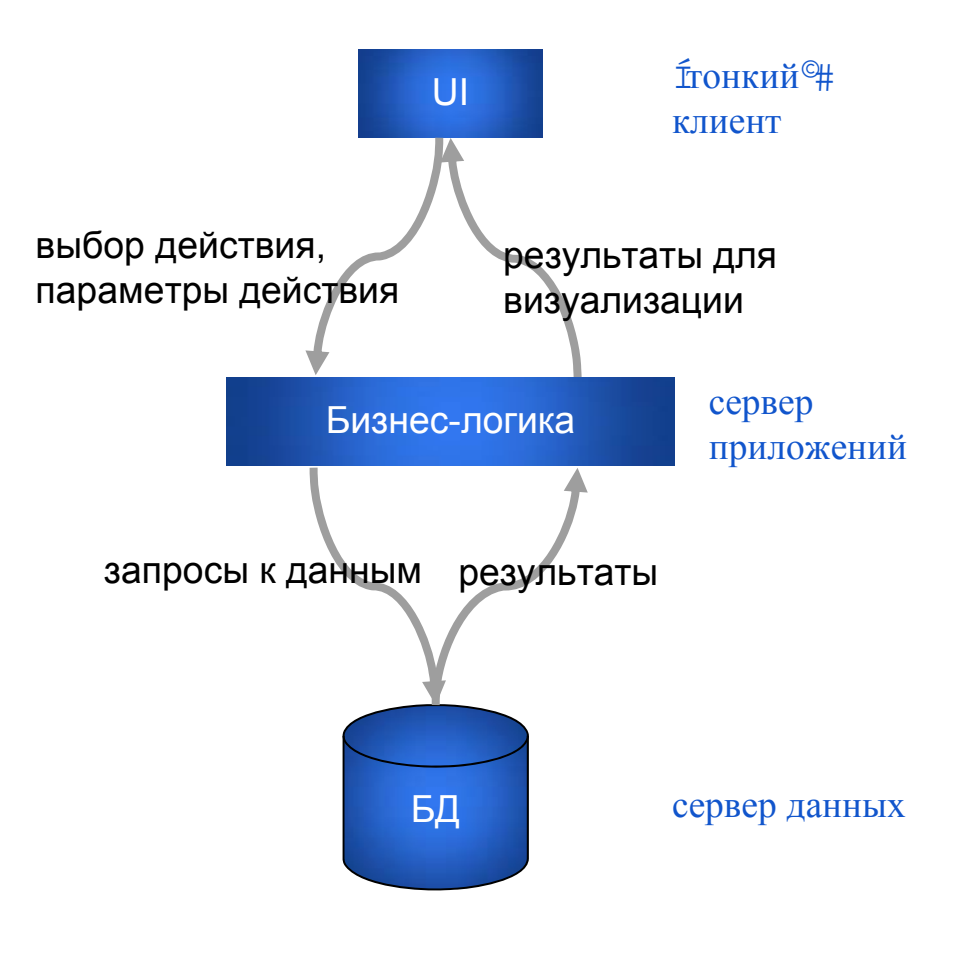

#### "Тонкий" клиент

- интерфейсный +обычно графический ,#омпонент
- не должен иметь прямых связей с базой данных +по требованиям безопасности
- не имеет основной бизнес0тогики нто требованиям масштабируемости, # Допустимые варианты бизнес Отогики #интерфейс авторизации #алгоритмы шифрования #проверка вводимых значений на допустимость и соответствие формату фесложные операции +сортировка фруппировка  $#$ подсчет значений,  $\#$  данными  $\#$ же загруженными на терминал
- не хранит состояние приложения что требованиям надежности,

#### Сервер приложений

- бОльшая часть бизнес отогики Вне его остаются фрагменты # экспортируемые на терминалы +см # тонкий<sup>©</sup> \* лиент, **A** также погруженные в третий уровень хранимые процедуры и триггеры
- контроль безопасности

#### Сервер данных

- это СУБД <sup>с</sup> нужными базами данных <sup>в</sup> которых есть
- $\overline{0}$ таблицы
- $\overline{0}$  хранимые процедуры значительно уменьшают нагрузку на каналы связи <sup>и</sup> улучшают безопасность
- $\overline{0}$ триггеры

# Сервер приложений и Jakarta EE

Муссервер приложений ведет себя как расширенная виртуальная машина для запуска приложений Апрозрачно управляя соединениями с базой данных с одной стороны и соединениями с веб(клиентом с другой1

Java-сервера приложений Vxq#J odvvI lvk +интегрирована с NetBeans IDE), IEP # heVskhuh# **Apache TomEE** UhgK dw#Erw#Dssdfdwlrg#/huver, D sson# heR entitiw# Wrp fow PM rp HH **WebSphere.** Mw +интегрирована с Hfdsv IDE) Rudfoh# heorjlf ORACLE<sup>®</sup> by Red Hat

WEBLOGIC

#### Рынок Java-серверов приложений (на 2017)\*

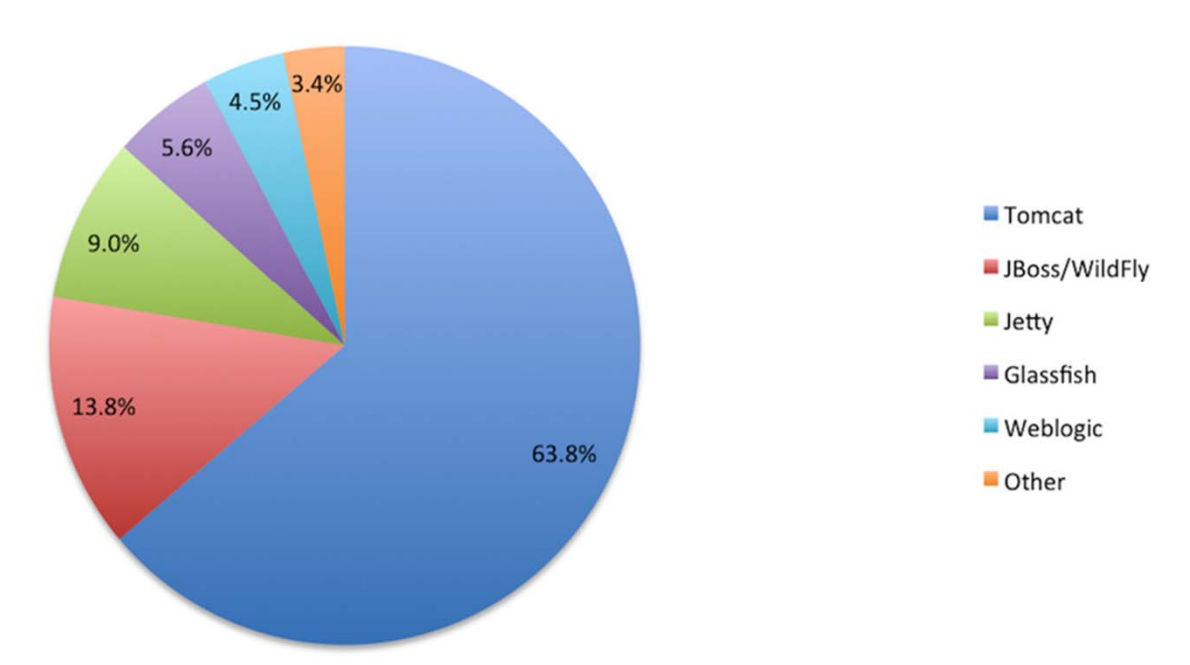

Java application server market 2017

https://plumbr.io/blog/java/most-popular-java-application-servers-2017-edition

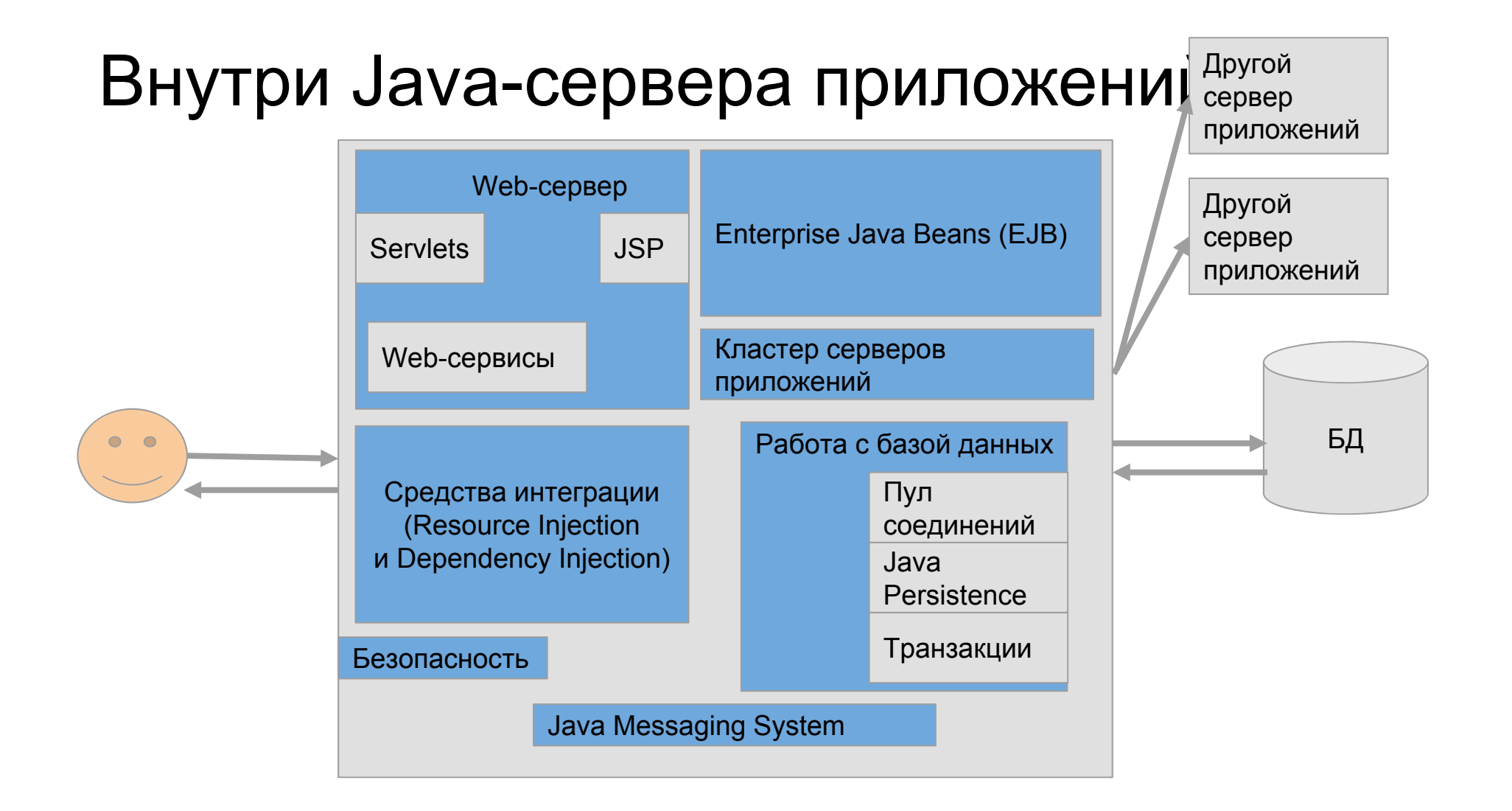

# Архитектура приложения на Java **Servlets**

# Servlet

- 0 специфичный для Моус# механизм обработки К WWS | И IWS Вапросов
- $\overline{O}$  используется для построения Z he0 порталов
- $\overline{O}$  используется вместе с ∑ he‡сервером и2или
- контейнером сервлетов

## Реализация Servlet

Пакеты ndyd{1/nuydnw# ndyd{1/nuydnwikwws# ndyd{1/huydnwinws

# Контейнер сервлетов

специальный Z he(сервер Акоторый принимает данные А передает на исполнение сервлету Аи полученный ответ возвращает клиенту

Например  $#$  sdfkh#vrp fdw

![](_page_15_Picture_3.jpeg)

# Контейнер сервлетов: <sup>в</sup> связке <sup>с</sup> Webсервером и отдельно

![](_page_16_Figure_1.jpeg)

# Контейнер сервлетов: несколько сервлетов

![](_page_17_Figure_1.jpeg)

![](_page_18_Figure_0.jpeg)

# Сценарий жизни обычного сервлета

4. Пользователь вводит х UO# браузере Жонфигурационный файл Z he Crepвера z he 1p 0+@# ескриптор доставки сервлета, из папки Z HE OQ 12 проекта указывает # по этот X UO# предназначен для сервлета фиравляемого контейнером сервлетов на сервере

#### http://server-address:port/sample1

![](_page_20_Figure_2.jpeg)

5, Если экземпляр сервлета еще не был создан +существует только один экземпляр сервлета для приложения, жонтейнер загружает класс <sup>и</sup> создает экземпляр объекта

6, Жонтейнер вызывает метод  $\frac{1}{2}$ м, фервлета

7, Жонтейнер вызывает метод **миуlfh+**, сервлета и передает K wwsVhuydnwU htxhww K wwsVhuydnwU hvsrqvh

8, **Юервлет выполняет свою работу +обращение к базе данных** # вычисления и т д

9,  $\kappa$ онтейнер вызывает метод  $q$  hwir  $|+$ , сервлета

#### Сервлет в системе классов javax.servlet.\*

![](_page_22_Figure_1.jpeg)

qrJ hw相讲kh#thuydhw#xssruw#KWWS#J HW#htxhww qrSrw#ru#KWWS#SRVW#htxhww qrSxw#iru#KWWS#SXW#intxhww grG hdmh#iru彬 WWS\$B HOHWH#htxhww Iq Iwdqg#ghwur | #wr#p dqdjh#uhvrxufhr#wkdw#duh#khog# iru#Wkh#Jih#ri#Wkh#khuydnw jhwhuydnulogir # klfk#wkh#thuydn#xvtn#w#surylogh# lgirup dwlrg#derxw#w.hoi

Любой подкласс К www Уллуфидолжен переопределить минимум один из этих методов

#### Сервлет: пример

 $\bar{p}$  sruttedyd $\bar{l}$ r IR H $\{f$ hsw $\bar{l}$ rg # файл Vdp schVhuvchwindvd lp sruuttatyd{1thuydniMhuydniH{fhswlrq> Ip sruttadyd{1thuydnotkwusKwusVhuydnot# Ip srunttatyd{1/tuydnokwusK wusVhuydnoU htxhwa Ip sruttadyd{1/ruydnolkwusK wusVhuydnoU hvsrqvh> sxedf#cotv#Vdp schVhuydnu#1{whqqv#K wwsVhuydnu# ~#  $s$ xedf $\mathbb{P}$  Vhuydhw<sub>t</sub>,  $\#x$ shu<sub>t</sub>,  $\#$ sxedf#yrlg#glw+,#wkurzv#VhuydnwH{fhswlrq## surwhfwhg#yrlg#grJ hw#K wwsVhuydnWlhtxhwuhtxhw#K wwsVhuydnWlhvsrqvhuhvsrqvh,# wkurz v#VhuydnwH{fhswlrq#RH{fhswlrq##0# surwhfwhg#yrlggrSrw+#KwwsVhuydnwUhtxhw#thtxhw#KwwsVhuydnwUhvsrqvh#thvsrqvh,# wkurz v#VhuydnwH{fhswlrq#RH{fhswlrq##0# sxedf#yrlg#ghwur|+,##xshughwur|+, \$ ¢

![](_page_24_Figure_0.jpeg)

#### Файл Web.XM Spom.xml [sampleservlet] x 6 cs4325.java x Ed web.xml x al index.jsp x General Servlets Filters Pages References Security Source History <?xml version="1.0" encoding="UTF-8"?>  $\mathbf{1}$ <web-app version="3.0" xmlns="http://iava.sun.com/xml/ns/iavaee" xmlns:xsi="http:  $\overline{2}$  $\qquad \qquad \Box$ <servlet>  $\overline{\mathbf{3}}$ 白 <servlet-name>cs4325</servlet-name>  $5<sub>5</sub>$ <servlet-class>nk.sampleservlet.cs4325</servlet-class>  $6$ </servlet> <servlet-mapping>  $7$ 白 <servlet-name>cs4325</servlet-name>  $\bullet$ <url-pattern>/cs4325</url-pattern>  $\mathbf{9}$  $10$ </servlet-mapping>  $11\,$ <session-config> 皁  $12$ 甴 <session-timeout>  $13$ 30  $14$ </session-timeout> 15 </session-config> 16 </web-app>  $17$

# Java Server Pages (JSP)

![](_page_27_Picture_0.jpeg)

![](_page_27_Picture_1.jpeg)

технология для создания Z he @ траниц со  $\Omega$ статическими и динамическими компонентами

Страница MS##

Ж WP О AVY J # P О ANЛИ [ P О Ф КТАТИЧНЫЕ элементы  $.#$ MS#лементы **#**оторые конструируют динамическое содержимое

MS#траница компилируется в сервлет со статическим содержимым # подается в поток вывода жевязанный с методом улуша-

MS#bII JI ALLEY KIR KWP O # Де собственно MS# код помещается в теги? ( $\bigoplus$ # А

MS#траницы имеют расширение **INS** 

#### Пример 1:

![](_page_29_Figure_2.jpeg)

### Пример 2: index.jsp использует form.jsp

![](_page_30_Figure_1.jpeg)

### Пример 3: form.jsp описывает HTML-форму и обработчик

uhtxhw#00лин из неявных объектов на **MS** странице

Пока здесь нет упоминания о сервлетах\$

![](_page_31_Figure_3.jpeg)

#### JSP: неявные объекты

Неявные объекты MS# p sof http://tenth.tw.#DMdyd# объекты **фоторые** сделаны доступными из MS# для разработчиков

#### JSP: неявные объекты

uhtxhw0K wsVhuydwUhtxhw0бъект/ассоциированный с запросом unsrquh OK wusVhuydnWJhvsrquh объект/ассоциированный с ответом **тхw0Sulgw2** ulwhu0бъект/который используется для отсылки результата клиенту vhwho OK wsVhwho объект/ассоциированный с запросом dssdfdwdrq OVhuydnwF rqwh {woбъект/ассоциированный с контекстом приложения frqilj 0VhuydwF rqilj объект/ассоциированный со страницей1  $s$ djhF rqwh $\{w\}$  0 инкапсулирует зависящие от сервера свойства/ например/ высокопроизводительные MsZ ultur sdjh Осиноним для wk b

Н {fhswhrg предоставляет доступ к данным исключительной ситуации

# Совместное использование Servlets и JSP

# Пример: передача управления <sup>с</sup> сервлета на

#### ₻₼<del>₯</del><del>₧</del>₱<del></del>

файл ігър 76581<del>m</del>lyd

.p srud#ndyd{1vhuydnwUhuydnwH {fhswlrq>

 $\ln \text{srw}$ #alyd $\{ \text{tny}$ dwikwus $\text{K}$  wus $\text{V}$ huydnu $\text{s}$ 

lp srud#ndyd{1druydnodkwosK wosVhuydnoUhtxhwa

lp srud#ndyd{1druydnolkwusK wusVhuydnoU hvsrqvh>

sxedf#colv#irup 7658#1{whqqv#X wwsVhuydnw#

surwhfwhq#yrlq#surfhwUhtxhw#K wsVhuydwUhtxhw#htxhw#K wsVhuydwUhvsrqvh#thvsrqvh, wkurz v#VhuydnwH{fhswlrq#RH{fhswlrq#

**Vwlqj#djhQ dp h#e#lqgh{ims%#2#**ghidxow#djh

uhtxhwii**hwJhtxhwG lxsdwfkhu+sdjhQ dp h,1lqfoxgh+uhtxhw#ihvsrqvh,#** 

 $1\!\!1$ 

C R yhulgh

surwhfwhg#yrlg#grSrw+KwwsVhuydnWJhtxhw#htxhw#KwsVhuydnWJhvsrqvh#thvsrqvh, wkurz v#VhuydnwH{fhswlrq#R H{fhswlrq##surfhvvUhtxhwwww.htxhww#lhvsrqvh,#P

I

#### Пример: передача управления <sup>с</sup> JSP-страницы на сервлет

Логика#

- ●создали MS#траницу для X I#К WP ОФФормы . #MS Скод,
- $\bullet$ создали класс сервлета  $\#$  котором происходит обработка параметров с форм нметод передачи 0J hw Srwell,
- $\bullet$ На м/ затранице указали дито форма обрабатывается с помощью сервлета

? inup #dfwdrq@%2inup 7658#p hwkrq@%R VW%A I LIMP op h#P LgsxwHw sh@&wh{w&Hqotp h@&illIMboqotp h&HZHP eu#ZA Odwing dp h#? Igsxwitw| sh@&wh{w&tigdp h@&adwologdp h&t2A#? eu#2A ? Iqsxwtw sh@txep Iw#2A ?2irup A

## Пример: передача управления <sup>с</sup> JSP-страницы на сервлет<br><sup>файл</sup> ±Ф<sup>65</sup>

![](_page_37_Figure_1.jpeg)

### Пример: передача управления <sup>с</sup> JSP-страницы на сервлет

22 p sruw#hfwdrq

 $s$ xedf#Colv#irup 7658 h{whaqv#<br/>K wwsVhuydn# surwhfwhq#yrlq#surfhwUhtxhw#K wwsVhuydnWhtxhw#htxhw# K wwsVhuydnWJhvsrqvh#thvsrqvh,# wkurz v#VhuydnwH {fhswlrq#R H {fhswlrq# Vw.ulqj#lluwqdp h#e#htxhwdjhwSdudp hwhu+%illuwbqdp h%,> Vwulqj#odwqdph#e#htxhwdjhwSdudphwhu+&odwbqdph%,> Vwullo i#cxwsxw#@#illuwgdip h#. #&####&#wgdip h# uhtxhwiMhwD wwulexwh+%uhvsrqvhVwulqj%#rxwsxw,# 24 или другие Фолее сложные преобразования uhtxhwighwi htxhwG losdwfkhu+%<mark>irup 51ws</mark>%,1iruz dug+uhtxhw/#liwsrqvh,> E Ô¢